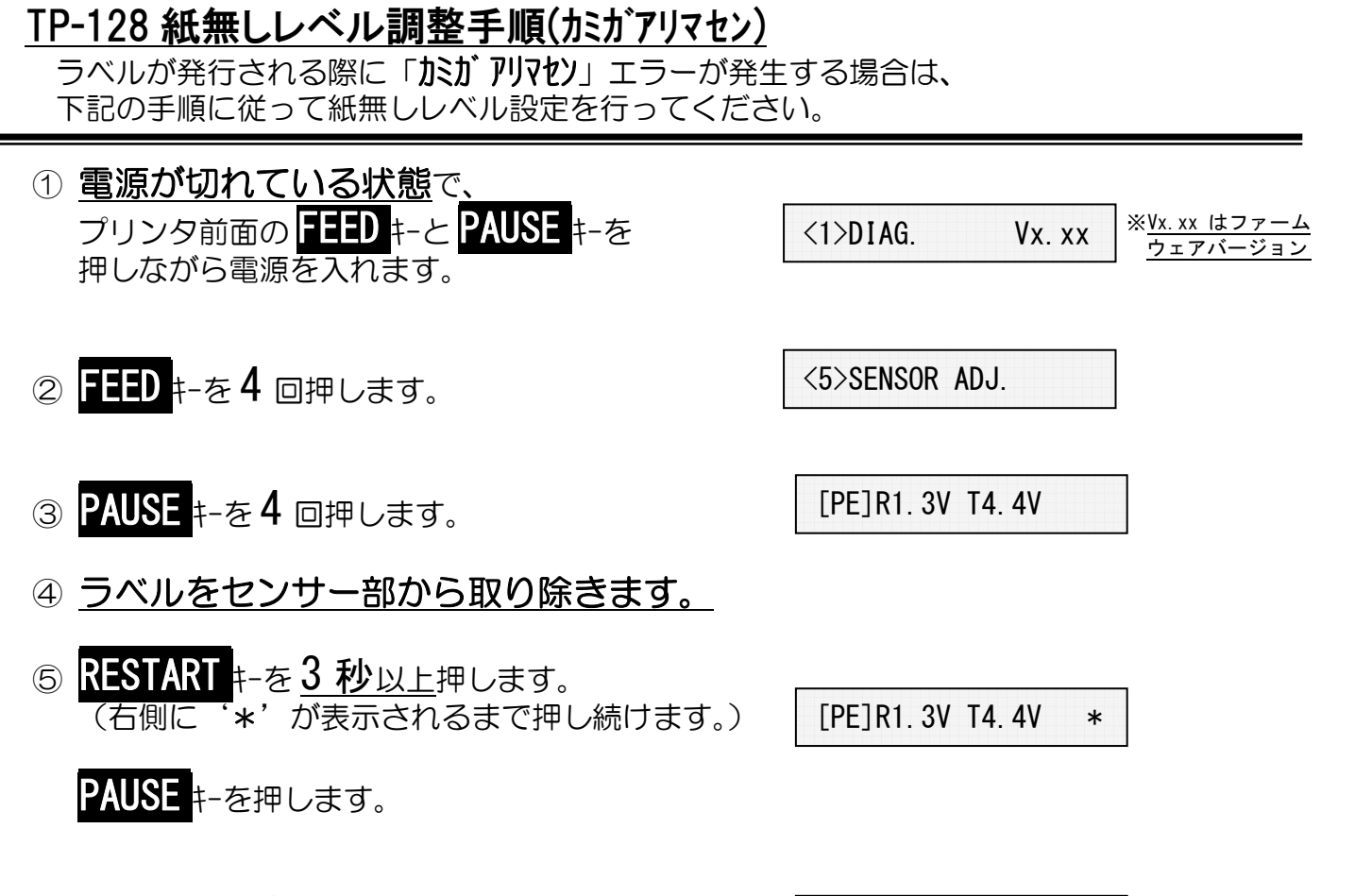

⑥ 電源を入れ直します。

IN LINE MODE

以上の作業で、紙無しレベル調整が終了しました。動作テストを行って下さい。